## ГОСУДАРСТВЕННОЕ БЮДЖЕТНОЕ ПРОФЕССИОНАЛЬНОЕ ОБРАЗОВАТЕЛЬНОЕ УЧРЕЖДЕНИЕ «ВОЛГОГРАДСКИЙ ЭНЕРГЕТИЧЕСКИЙ КОЛЛЕДЖ»

## РАБОЧАЯ ПРОГРАММА УЧЕБНОЙ ПРАКТИКИ

# ПО УСТРАНЕНИЮ НЕИСПРАВНОСТЕЙ КОМПЬЮТЕРНЫХ СИСТЕМ И КОМПЛЕКСОВ

## ПМ 03 ТЕХНИЧЕСКОЕ ОБСЛУЖИВАНИЕ И РЕМОНТ КОМПЬЮТЕРНЫХ СИСТЕМ И КОМПЛЕКСОВ

### РАССМОТРЕНА Протокол заседания МЦК профессионального цикла УГС 09.00.00 Информатика и вычислительная техника От 26 мая 2020 г. № 9

СОГЛАСОВАНО Зам. директора по ПО ГБПОУ «ВЭК» Н. В.Максимов 3 сентября 2020 г

Рабочая программа учебной практики разработана на основе Федерального государственного образовательного стандарта СПО по специальности 09.02.01 Компьютерные системы и комплексы (базовой подготовки) и рабочей программы ПМ 03 Техническое обслуживание и ремонт компьютерных систем и комплексов

Организация-разработчик: государственное бюджетное профессиональное образовательное учреждение «Волгоградский энергетический колледж»

Разработчики: Баушев Владимир Сергеевич, преподаватель ГБПОУ «ВЭК»

## **СОДЕРЖАНИЕ**

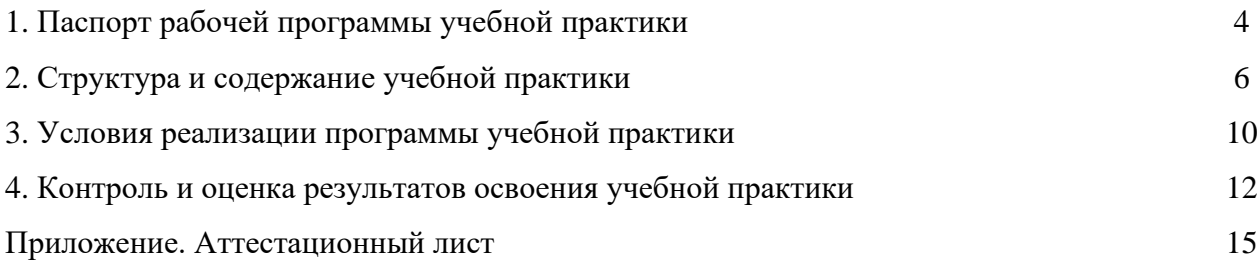

#### **1. ПАСПОРТ ПРОГРАММЫ УЧЕБНОЙ ПРАКТИКИ ПО ПРОФЕССИОНАЛЬНОМУ МОДУЛЮ**

ПМ 03 Техническое обслуживание и ремонт компьютерных систем и комплексов

#### **1.1. Область применения программы учебной практики**

Рабочая программа учебной практики является частью программы подготовки специалистов среднего звена (ППССЗ) в соответствии с ФГОС СПО по специальности по специальности 09.02.01 Компьютерные системы и комплексы.

Учебная практика является частью учебного процесса и направлена на формирование у обучающихся практических профессиональных умений, приобретение первоначального практического опыта по основным видам профессиональной деятельности для последующего освоения ими общих и профессиональных компетенций по избранной специальности:

ПК 1. Проводить контроль, диагностику и восстановление работоспособности компьютерных систем и комплексов.

ПК 2. Проводить системотехническое обслуживание компьютерных систем и комплексов.

ПК 3. Принимать участие в отладке и технических испытаниях компьютерных

систем и комплексов; инсталляции, конфигурировании программного обеспечения.

ОК 1. Понимать сущность и социальную значимость своей будущей профессии, проявлять к ней устойчивый интерес.

ОК 2. Организовывать собственную деятельность, определять методы и способы выполнения профессиональных задач, оценивать их эффективность и качество.

ОК 3. Принимать решения в стандартных и нестандартных ситуациях и нести за них ответственность.

ОК 4. Осуществлять поиск, анализ и оценку информации, необходимой для постановки и решения профессиональных задач, профессионального и личностного развития.

ОК 5. Использовать информационно-коммуникационные технологии для совершенствования профессиональной деятельности.

ОК 6. Работать в коллективе и команде, обеспечивать ее сплочение, эффективно общаться с коллегами, руководством, потребителями.

ОК 7. Ставить цели, мотивировать деятельность подчиненных, организовывать и контролировать их работу с принятием на себя ответственности за результат выполнения заданий.

ОК 8. Самостоятельно определять задачи профессионального и личностного развития, заниматься самообразованием, осознанно планировать повышение квалификации.

ОК 9. Ориентироваться в условиях частой смены технологий в профессиональной деятельности.

#### **1.2. Цели и задачи учебной практики – требования к результатам освоения практики, формы отчетности**

В ходе освоения программы учебной практики студент должен:

#### **иметь практический опыт:**

- ПО 1. проведения контроля, диагностики и восстановления работоспособности компьютерных систем и комплексов;
- ПО 2. системотехнического обслуживания компьютерных систем и комплексов;
- ПО 3. отладки аппаратно-программных систем и комплексов;
- ПО 4. инсталляции, конфигурирования и настройки операционной системы, драйверов, резидентных программ;

#### **уметь:**

У 1. проводить контроль, диагностику и восстановление работоспособности

компьютерных систем и комплексов;

- У 2. проводить системотехническое обслуживание компьютерных систем и комплексов;
- У 3. принимать участие в отладке и технических испытаниях компьютерных систем и комплексов;
- У 4. инсталляции, конфигурировании и настройке операционной системы, драйверов, резидентных программ;
- У 5. выполнять регламенты техники безопасности;
- У 6. проводить анализ комплектующих и периферийного оборудования для профессиональных задач пользователя;

Промежуточная аттестация проводится в форме дифференцированного зачёта.

#### **1.3. Количество часов на освоение программы учебной практики:**

Рабочая программа рассчитана на прохождение обучающимися практики в объеме 72 часов.

**2. Структура и содержание учебной практики (по профилю специальности) ПМ 03. Тематический план.** 

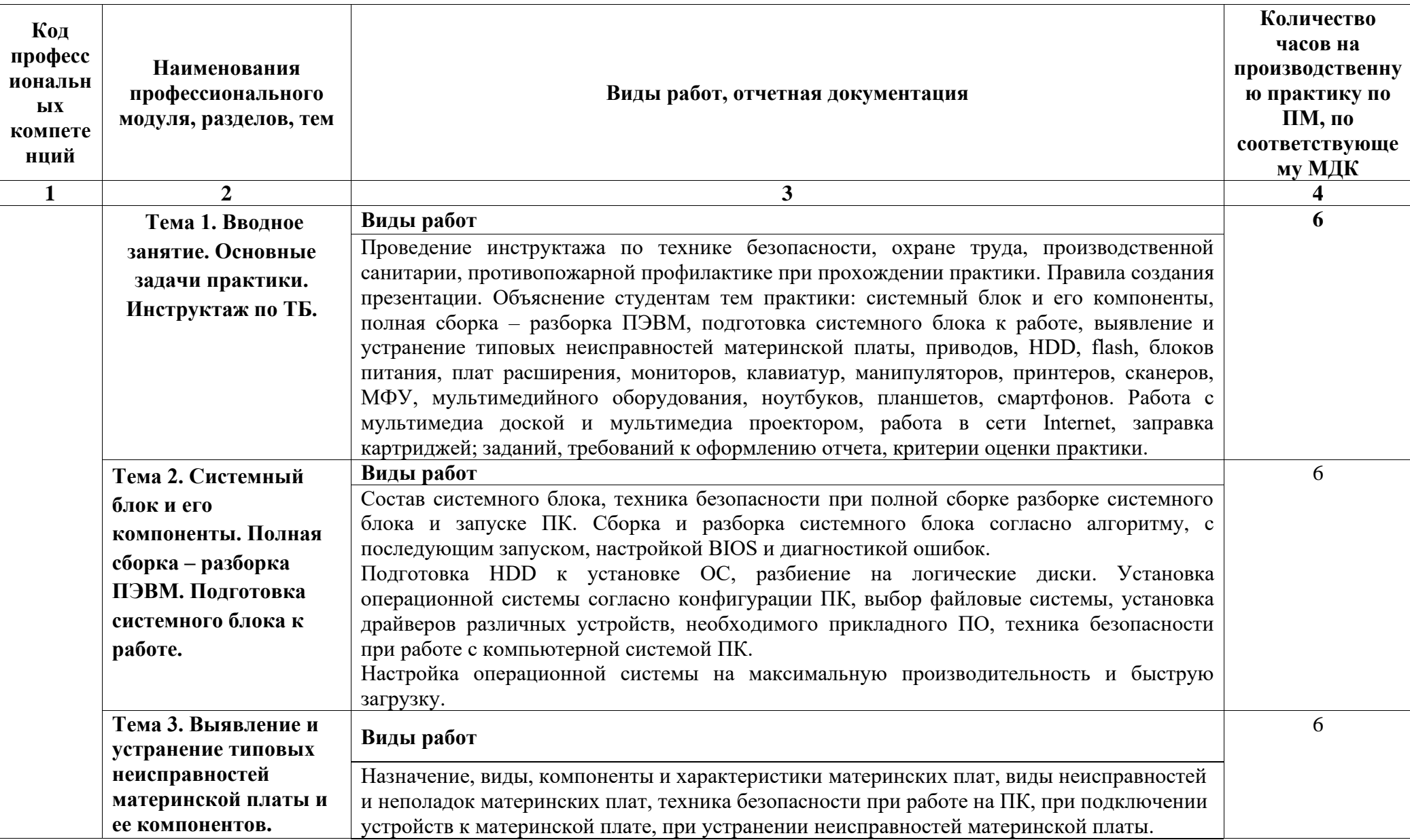

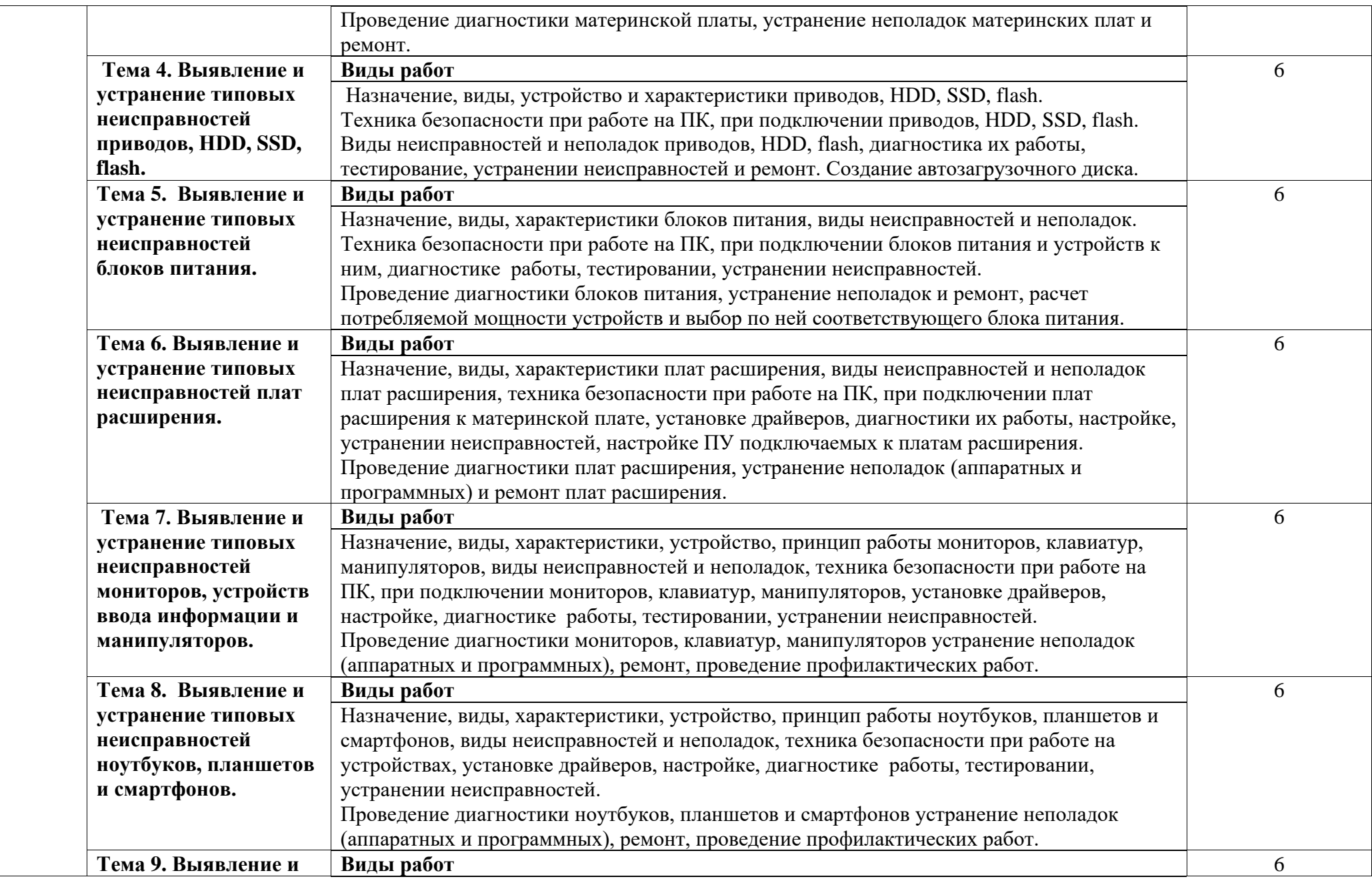

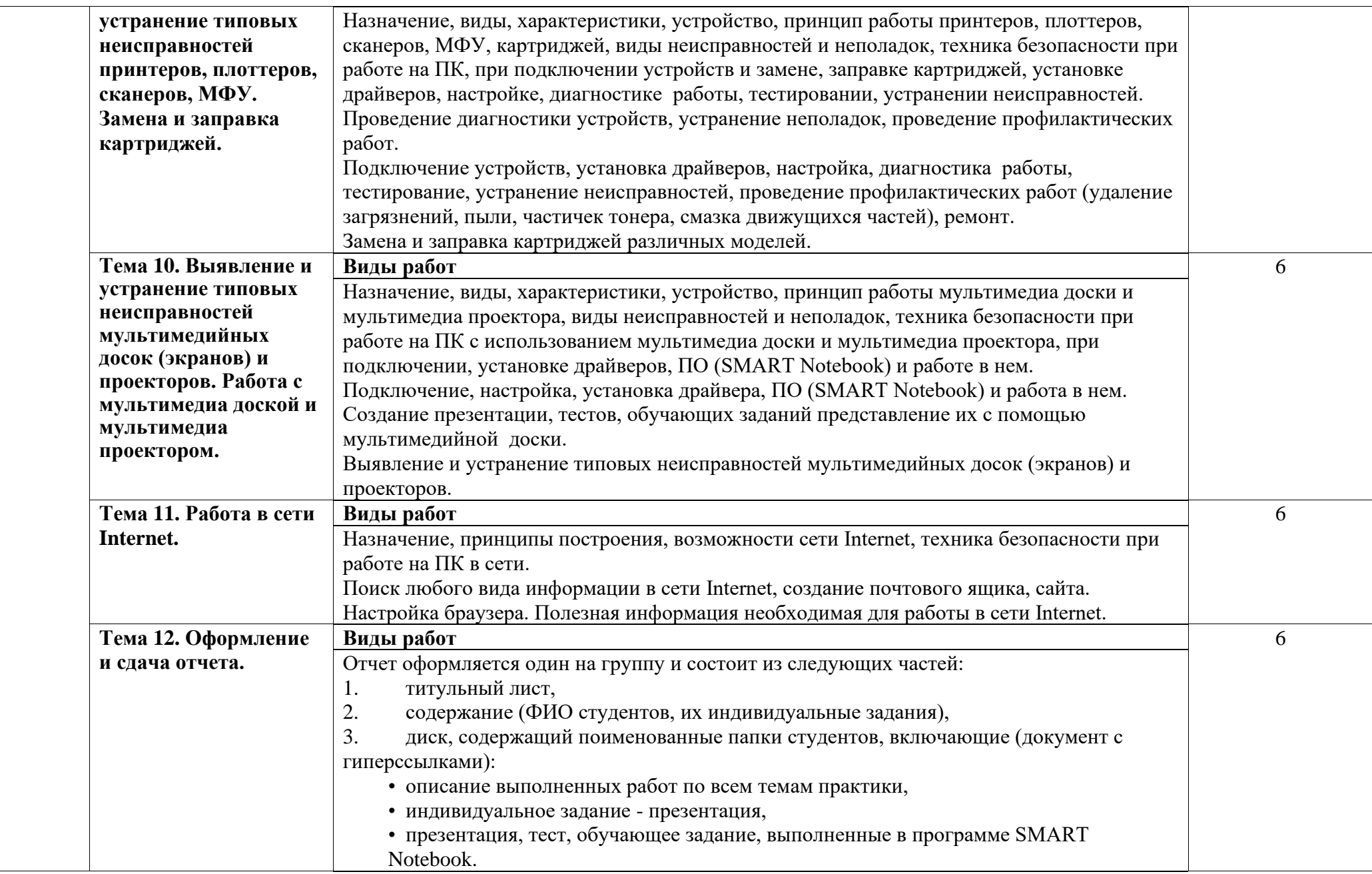

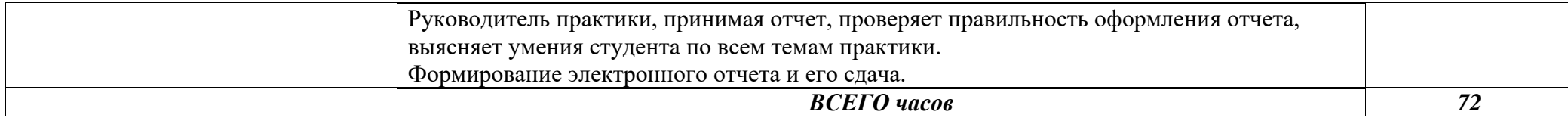

#### **3 УСЛОВИЯ РЕАЛИЗАЦИИ ПРОГРАММЫ ПРАКТИКИ**

#### **3.1. Материально-техническое обеспечение**

Базой учебной практики является ГБПОУ «Волгоградский энергетический колледж», оснащенный необходимыми средствами для проведения практики.

Рабочая программа практики реализуется в лабораториях:

- сборки, монтажа и эксплуатации средств вычислительной техники;
- периферийных устройств;
- технических средств информатизации.

По окончании практики обучающийся сдаёт виртуальный отчет в соответствии с содержанием тематического плана практики.

Промежуточная аттестация проводится в форме дифференцированного зачёта.

Оборудование рабочих мест обучающихся:

- комплект учебно-методической документации;
- тестирующие программы;
- программное обеспечение общего и профессионального назначения;
- стенды и макеты;
- инструмент и приспособления для производимых работ.

Технические средства обучения: компьютеры, мультимедийное оборудование.

Оборудование лаборатории: компьютеры, принтер, сканер, мультимедиапроектор, программное обеспечение общего и профессионального назначение, комплект учебнометодической документации.

#### **3.2. Информационное обеспечение обучения**

Перечень учебных изданий, Интернет-ресурсов, дополнительной литературы:

Основные источники:

- 1. Сенкевич, А.В. Архитектура ЭВМ, сетей и систем [ Текст]: учеб. пособие / А.В.Сенкевич.- М.: Академия, 2017.- 192 с.
- **2.** Жвалевский,А.В. Ремонт и обслуживание компьютера без напряга [ Текст] / А.В.Жвалевский.- СПб.: Питер, 2017.- 256 с.
- **3.** Колдаев, В.Д. Архитектура ЭВМ [ Текст]: учеб. пособие / В.Д. Колдаев, С.А. Лупин.- М.: Форум: Инфра-М, 2016.-384 с.
- **4.** Максимов, Н.В. Архитектура ЭВМ и вычислительных систем [ Текст]: учебник / Н.В.Максимов. – М.: ИНФРА – М, - 2016.-512 с.
- **5.** Горнец, Н.Н. Организация ЭВМ и систем [ Текст]: учеб. пособие / Н.Н.Горнец, А.Г.Рощин, В.В.Соломенцев.- 2-е изд., стер.- М.: Академия, 2016.- 320 с.
- **6.** Максимов, Н.В. Архитектура ЭВМ и вычислительных систем [ Текст]: учебник / Н.В.Максимов. – М.: ИНФРА – М, - 2015.-512 с
- 7. Олофинская, В.П. Детали машин. Краткий курс и тестовые задания [ Текст]: учеб. пособие / В.П. Олофинская.- М.: ФОРУМ, 2014. – 208 с.
- **8.** Селиванова, А.И. Детали машин [ Текст]: практикум / А.И. Селиванова.- 3-е изд., стер.- Волгоград: ВГЭТК, 2015.- 132 с.
- **9.** Межотраслевые правила по охране труда (правила безопасности) при эксплуатации электроустановок (с изменениями и дополнениями) [Текст] . – М.: КНОРУС, 2014.- 168 с.
- **10.** Девисилов, В.А. Охрана труда [Текст]: учебник / В.А. Девисилов.-5-е изд., испр. и доп. – М.: ФОРУМ: ИНФРА-М, 2014.- 512 с.; ил. – (Серия «Профессиональное образование»).

Дополнительные источники:

- **1.** Мураховский, В.М. Сборка, настройка, апгрейд современного компьютера [ Текст] / В.М.Мураховский. –2-е изд. доп. и перераб. – М.: ДЕССКОМ, 2013.- 288с.
- **2.** Модернизация и обслуживание ПК. Базовый курс. [ Текст] / пер. с англ. К. Бек. М.: ЭНТРОП: Корона – Принт, 2012.- 592с.
- **3.** Валитов, М.С. Инструментальные средства разработки аппаратно-программных систем [ Текст]: учебник / М.С. Валитов, М.М. Валитов.- М.: Академия, 2012.-192 с.
- **4.** Максимов, Н.В. Технические средства информатизации [ Текст]: учебник / Н.В.Максимов, Т.Л.Партыка, И.И.Попов.- М.: ФОРУМ: ИНФРА – М, 2011. – 576 с.
- **5.** Велихов, А. Компьютерное железо для начинающих и нетолько [ Текст]: справочное пособие / А.Велихов. - М.: Познавательная книга плюс, 2012.- 192 с.
- **6.** Ан, П. Сопряжение ПК с внешними устройствами [ Текст] / П.Ан ; пер. с англ. П.В.Мерещука. – М.: ДМК Пресс, 2011.- 320с
- **7.** Безопасность жизнедеятельности. Безопасность технологических процессов и производств (охрана труда) [Текст]: учеб. пособие для вузов / П.П. Кукин, В.П. Лапин, Е.А. Подгорных и др. – М.: Высш. шк.,1999.-318с.; ил.

Интернет-источники:

- **1.** Новости Hardware : портал [Электронный ресурс].- Режим доступа: [http://www.Overclockers.ru.](http://vkontakte.ru/away.php?to=http%3A%2F%2Fwww.Overclockers.ru) Дата обращения: 30.08.2018 г.
- **2.** Обзоры и тестирования компьютеров портал [Электронный ресурс]. Режим доступа : [http://www.iXBT.com](http://vkontakte.ru/away.php?to=http%3A%2F%2Fwww.iXBT.com) Дата обращения: 30.08.2018 г.
- **3.** Каталоги программ для ПК: порталы [Электронный ресурс]. Режим доступа: [http://www.softportal.com/,](http://www.softportal.com/) [http://www.freesoft.ru/,](http://www.freesoft.ru/) [http://www.mskd-ru.net,](http://www.mskd-ru.net/) [http://sourceforge.net.](http://sourceforge.net./) Дата обращения: 30.08.2018 г.
- **4.** Новости. Обзоры. Форум. Твиттер: портал [Электронный ресурс]. -Режим доступа: [http://www.Ferra.ru](http://vkontakte.ru/away.php?to=http%3A%2F%2Fwww.Ferra.ru) Дата обращения: 30.08.2018 г.
- **5.** Новости, тесты, рейтинги, бесплатные программы: портал [Электронный ресурс]. Режим доступа: [http://www.ichip.ru.](http://www.ichip.ru/) Дата обращения 30.08.2018 г.
- **6.** Коллекция драйверов для различных компьютерных комплектующих компьютерной техники: портал [Электронный ресурсы]. - Режим доступа: [http://www.driver.ru.](http://www.driver.ru/) Дата обращения: 30.08.2018 г.
- **7.** Русская информация об ОС Линукс : портал [Электронный ресурс]. Режим доступа: [http://www.linux.org.ru.](http://www.linux.org.ru/) Дата обращения: 30.08.2018 г.
- **8.** Сравнение ноутбуков, обзоры ноутбуков, тесты ноутбуков, тесты видеокарт ноутбуков: портал [Электронный ресурc] .- Режим доступа: [http://www.notebookcheck-ru.com.](http://www.notebookcheck-ru.com/) Дата обращения: 30.08.2018 г.
- **9.** Сообщество IT-профессионалов: портал [Электронный ресурс]. Режим доступа: [Ru.intel.com.](http://vkontakte.ru/away.php?to=http%3A%2F%2FRu.intel.com) Дата обращения: 30.08.2018 г.
- **10.** Железо компьютерный журнал.портал [Электронный ресурс]. Режим доступа: [http://www.xard.ru.](http://www.xard.ru./) Дата обращения: 30.08.2018 г.

## **4 КОНТРОЛЬ И ОЦЕНКА РЕЗУЛЬТАТОВ ОСВОЕНИЯ УЧЕБНОЙ ПРАКТИКИ ПО ПРОФЕССИОНАЛЬНОМУ МОДУЛЮ**

Контроль и оценка результатов освоения учебной практики осуществляется мастером ПО в процессе проведения занятий, а также сдачи обучающимися дифференцированного зачета.

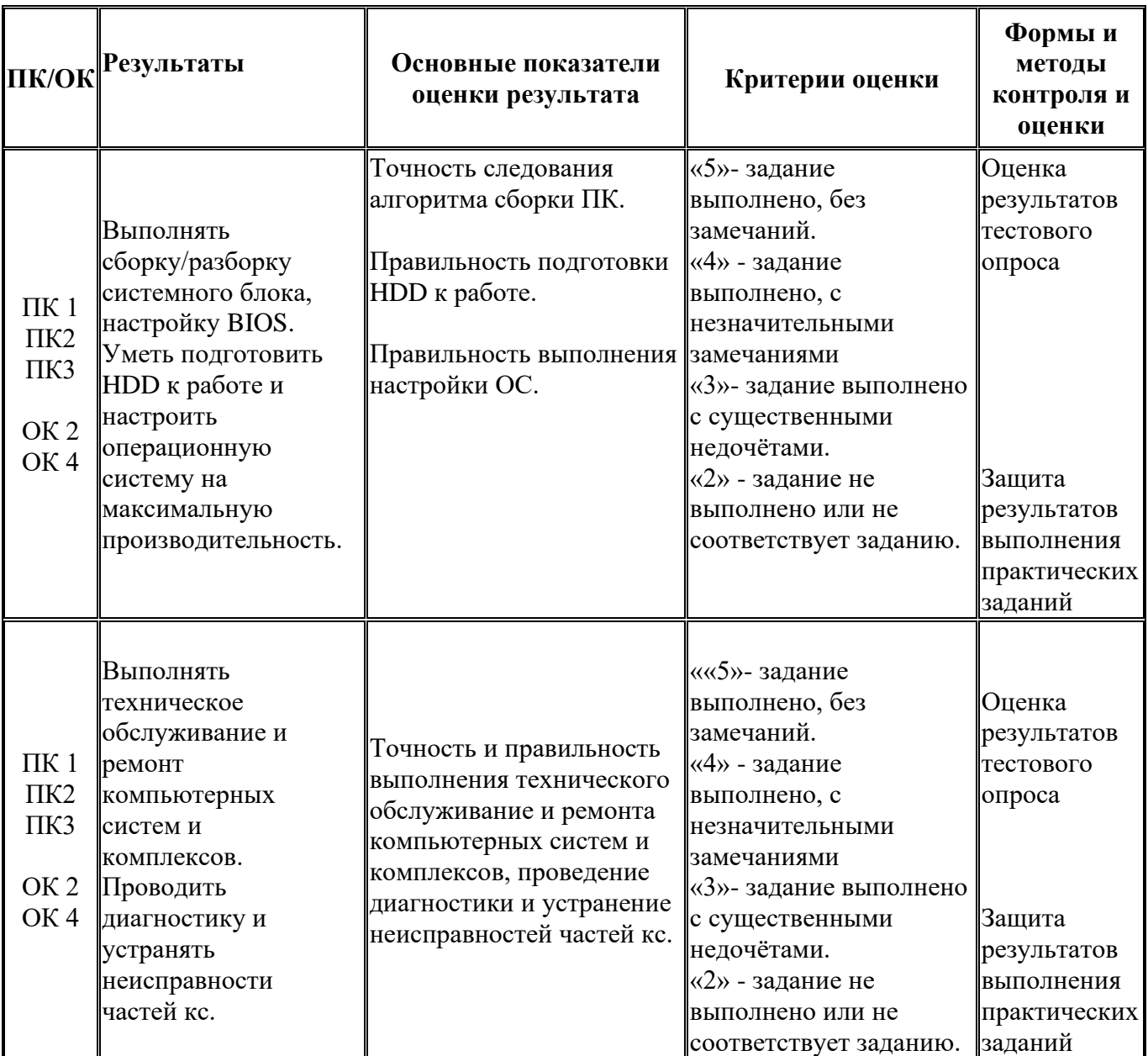

# Контроль и оценка результатов освоения общих компетенций и обеспечивающих<br>их умений производственной практики (по профилю специальности)

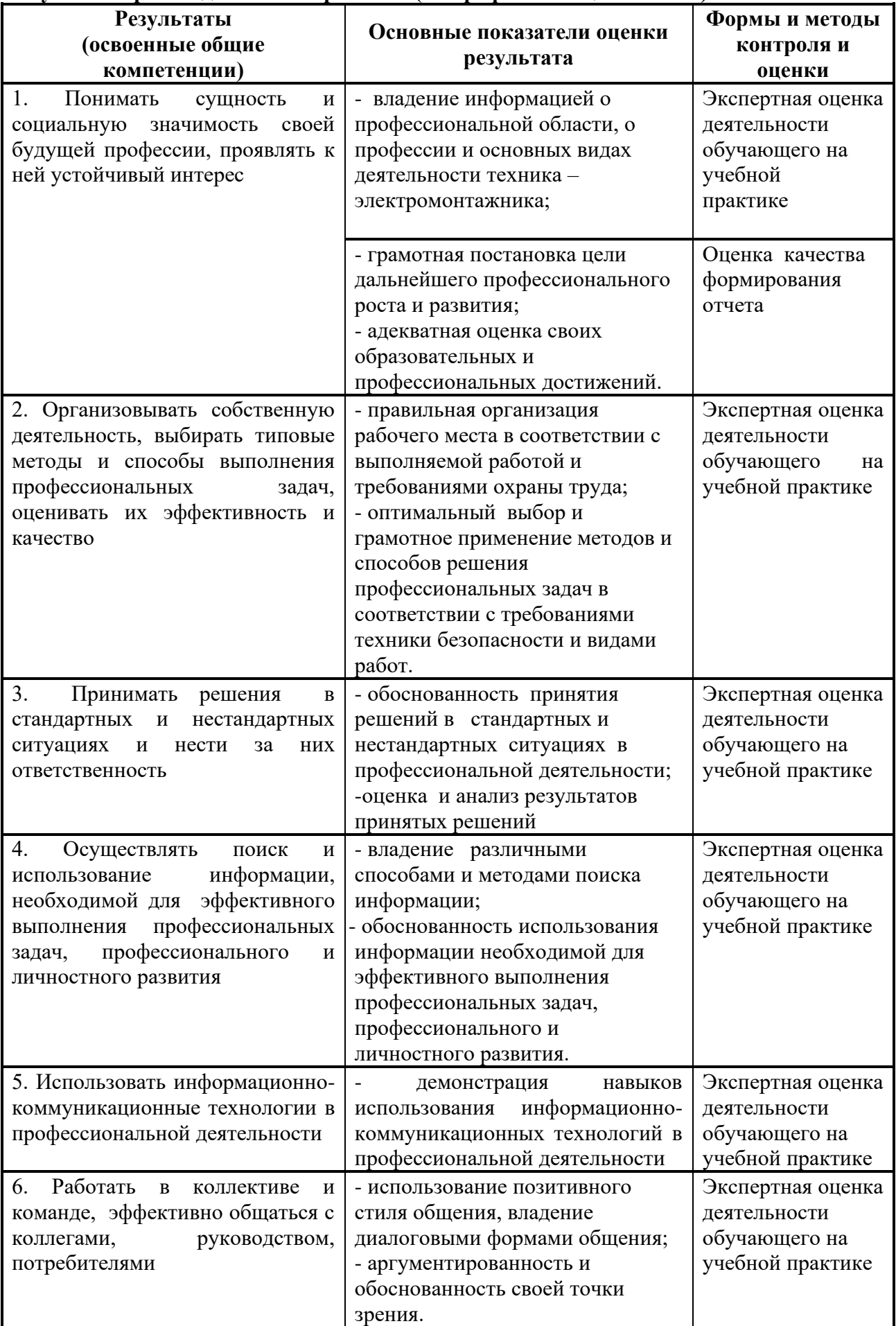

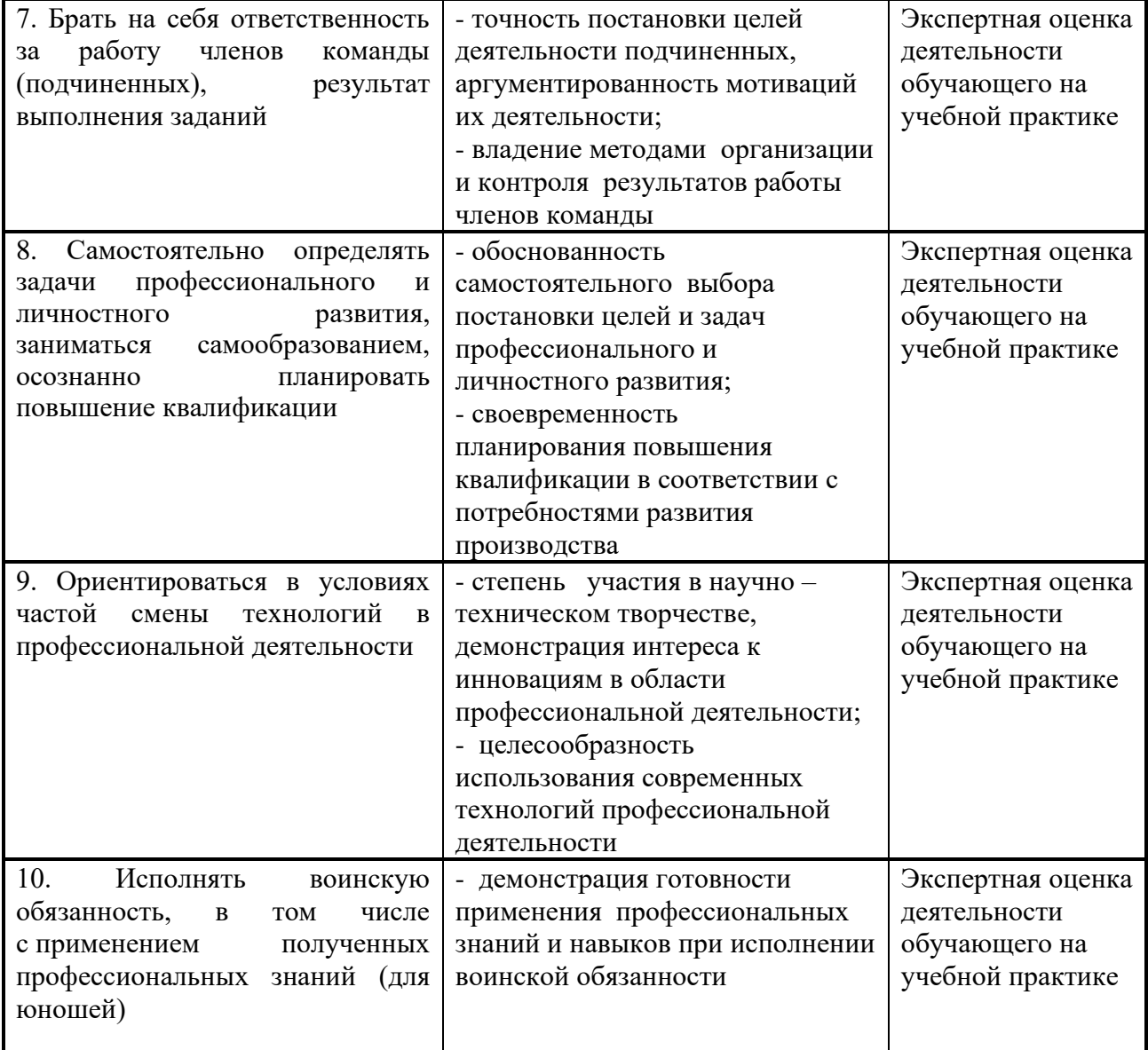

#### Аттестанионный лист

#### ФИО

Студент(ка) обучающийся(аяся) по специальности 09.02.01 Компьютерные системы и комплексы

 $T_{\text{DVIIII}}$  09.02.01-

прошел(а) учебную практику 3.1 По устранению неисправностей компьютерных систем и комплексов.

по профессиональному модулю 03 Техническое обслуживание и ремонт компьютерных систем и комплексов.

в объеме 72 часа с « $\rightarrow$ 201  $\Gamma$ .  $\pi$ o « »  $201 \quad \Gamma.$ 

наименование организации ГБПОУ «Волгоградский энергетический колледж»

#### Уровень освоения профессиональных компетенций определяется исходя из оценки качества выполнения работ соответствующей профессиональной компетенции.

ПК 1. Выполнять ввод, конвертирование и воспроизведение цифровой и аналоговой информации и обрабатывать аудио- и визуальный контент средствами звуковых, графических и видео редакторов средствами персонального компьютера и мультимедийного оборудования

#### Виды и качество выполнения работ

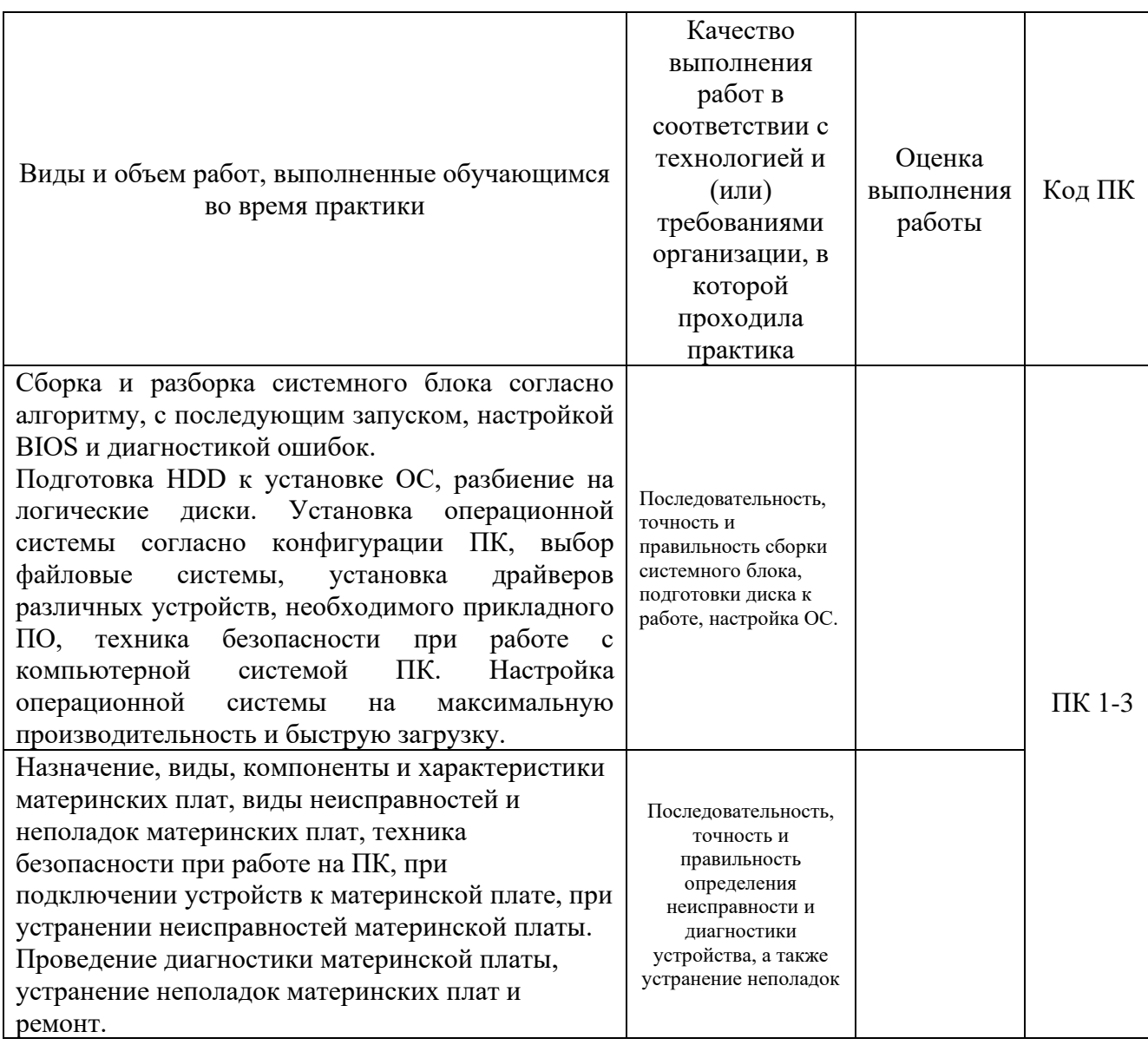

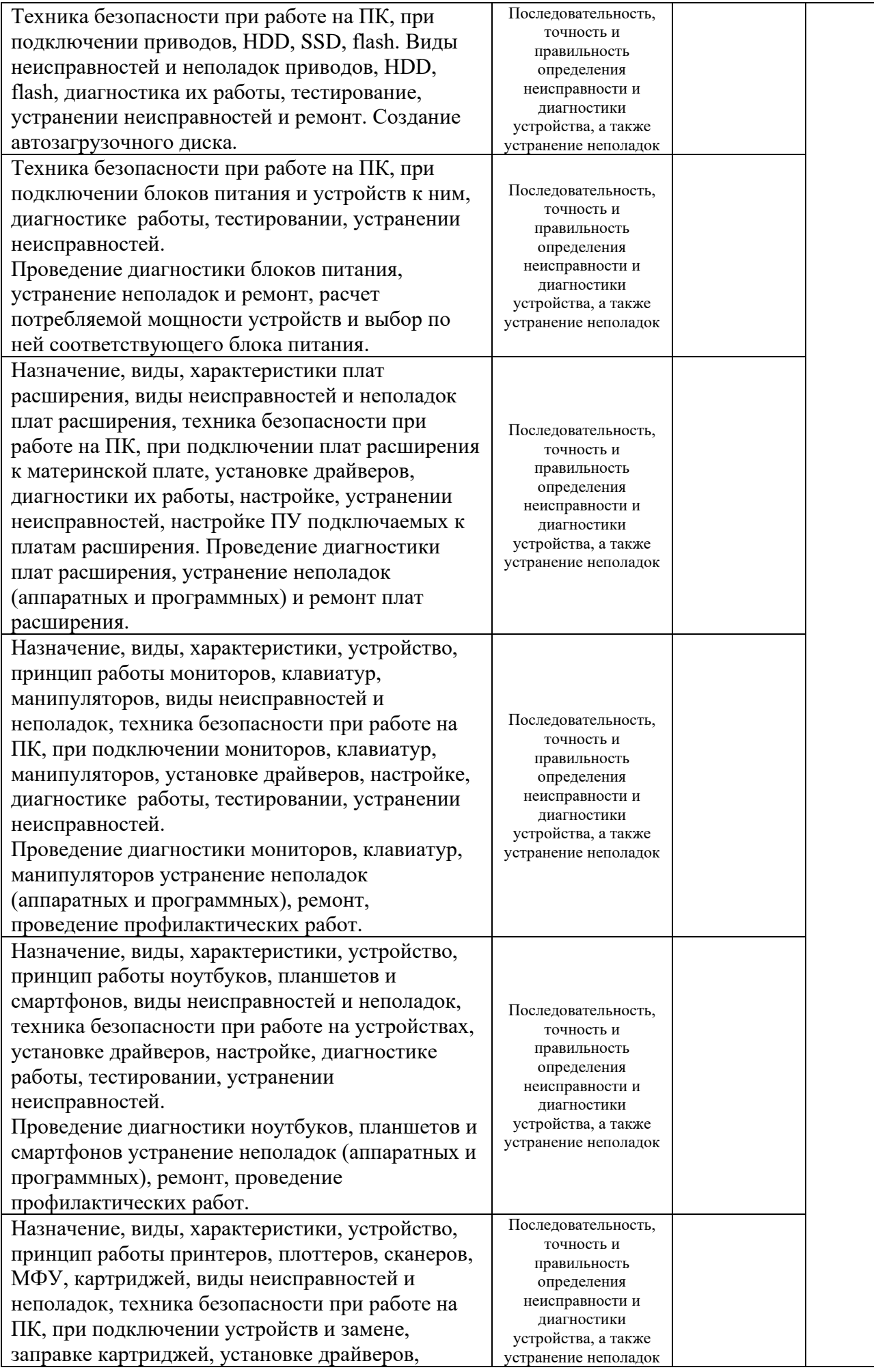

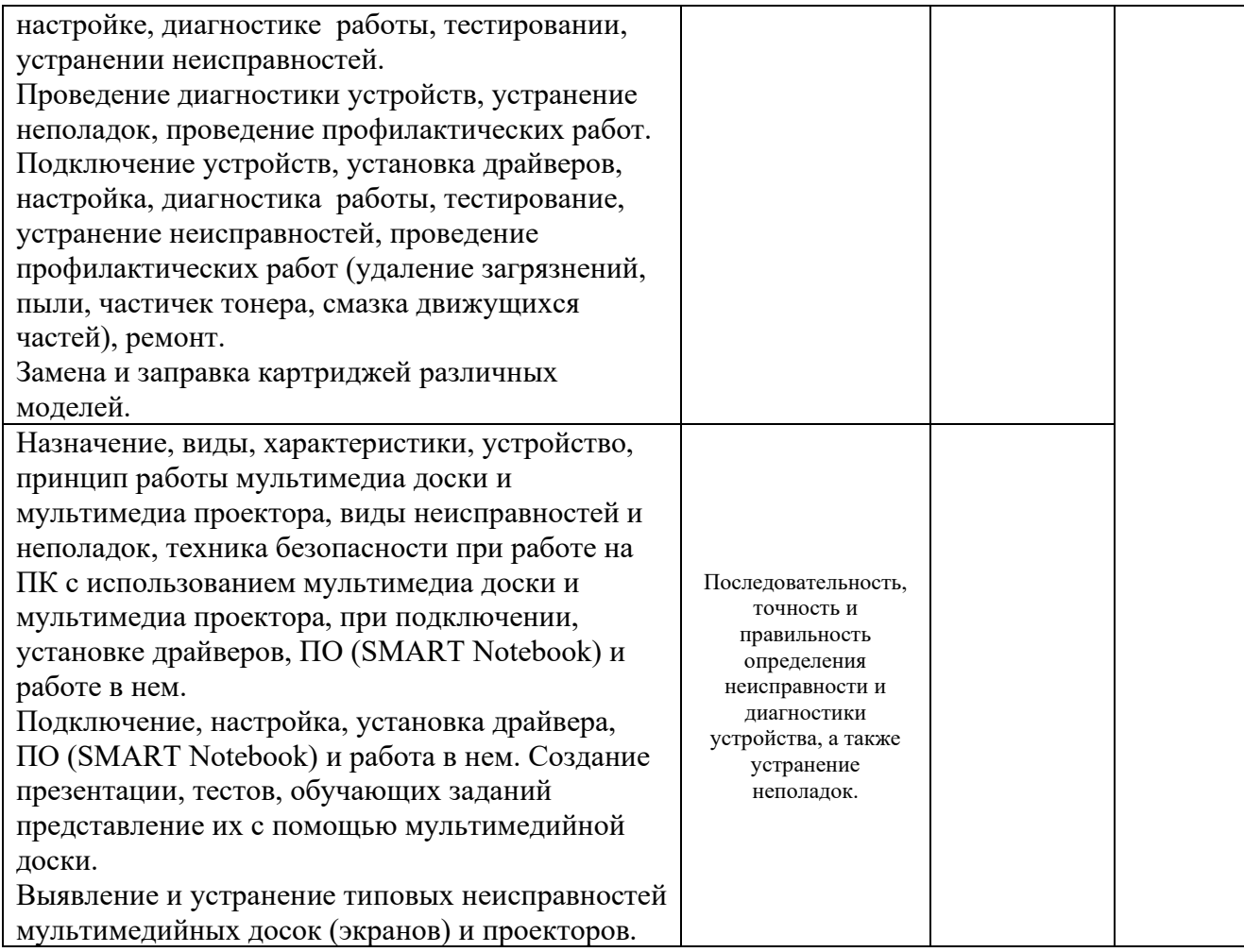

#### **Виды и качество выполнения работ в соответствии с общими компетенциями**

1. Мотивация обучающегося – интерес к данному конкретному виду практики и его соответствие желанию обучающегося, интерес к работе:

> $\Box$  $\Box$  $\Box$

П  $\Box$  $\Box$ 

 $\Box$  $\Box$  $\Box$ 

 $\Box$  $\Box$ 

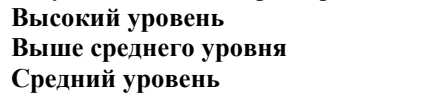

2. Организация собственной деятельности, выбор типовых методов и способов выполнения профессиональных задач, оценка их эффективности и качества:

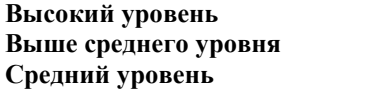

3. Принятие решений в стандартных ситуациях и ответственность за них:

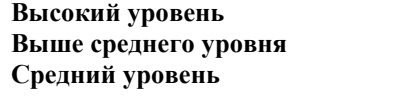

4. Владение методами поиска и использование информации, необходимой для эффективного выполнения профессиональных задач, профессионального и личностного развития (работа в справочных и правовых системах):

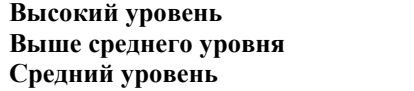

5. Владение информационной культурой, анализ и оценка информации с использованием информационно-коммуникационных технологий (средства Интернет):

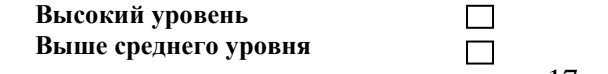

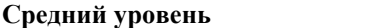

 $\Box$ 

 $\Box$  $\Box$ 

 $\Box$ 

 $\Box$  $\Box$  $\Box$ 

6. Работа в коллективе и команде, эффективность общения с коллегами, руководством, клиентами:  $\Box$ 

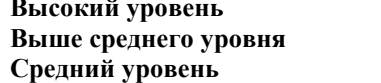

7. Брать на себя ответственность за работу членов команды (подчиненных), результат выполнения заданий (формирование полных и четких заключений и рекомендаций после проведенного анализа соответствующей информации):

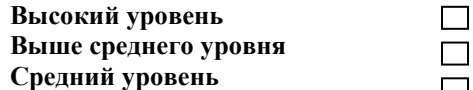

8. Самостоятельно определять задачи профессионального и личностного развития, заниматься самообразованием, осознанно планировать повышение квалификации (самостоятельно выполнять индивидуальное задание, формировать отчет и дневник по практике):

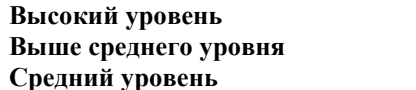

9. Ориентироваться в условиях частой смены технологий в профессиональной деятельности (анализ нормативной документации по оформлению и отражению в бухгалтерском учету расчетных операций):

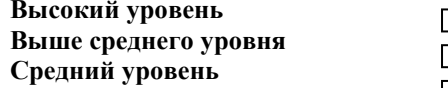

10. Развивать культуру межличностного общения, взаимодействия между людьми, устанавливать психологические контакты с учетом межкультурных и этнических различий:

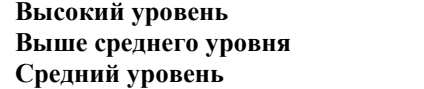

11. Знать правила техники безопасности, нести ответственность за выполнение мероприятий по безопасности труда

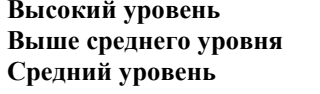

Результаты прохождения практики:

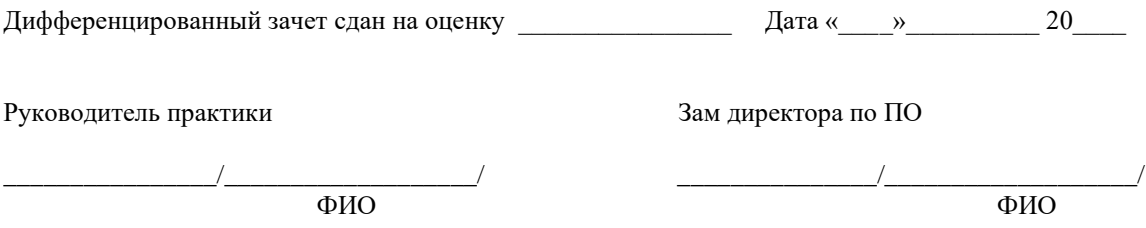

Примечание - Качество выполнения работ в соответствии с технологией и (или) требованиями предприятия, на котором проходила практика, оценивается следующим образом:

Оценка «отлично» ставиться в том случае, когда работа выполнена в полном объеме, соответствует действующим требованиям или нормативам.

Оценка «хорошо» ставиться в том случае, когда работа выполнена в полном объеме, имеются отклонения от действующих требований или нормативов.

Оценка «удовлетворительно» ставиться в том случае, когда работа выполнена в полном объеме, имеются значительные отклонения от действующих требований или нормативов.

Оценка «неудовлетворительно» ставиться в том случае, когда Выполненный объем работ не соответствует действующим требованиям или нормативам.